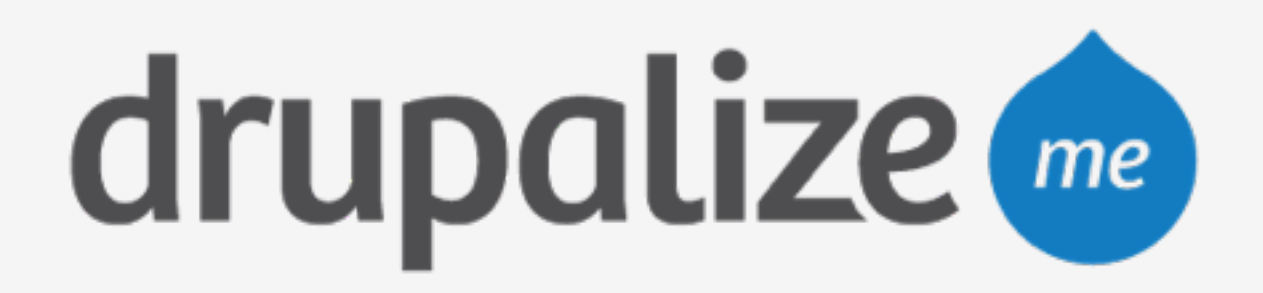

## **Pantheon Branching & Multidev**

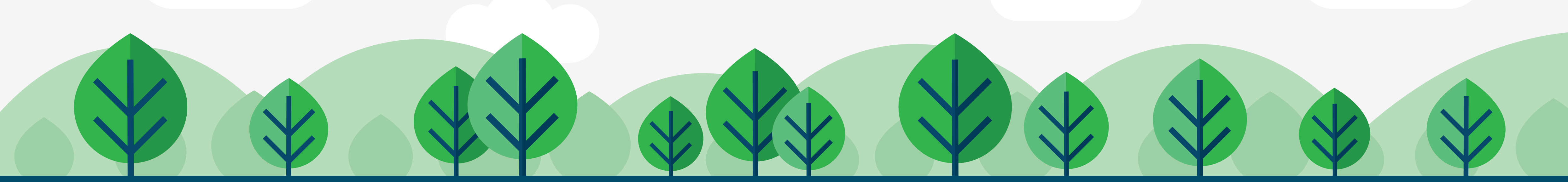

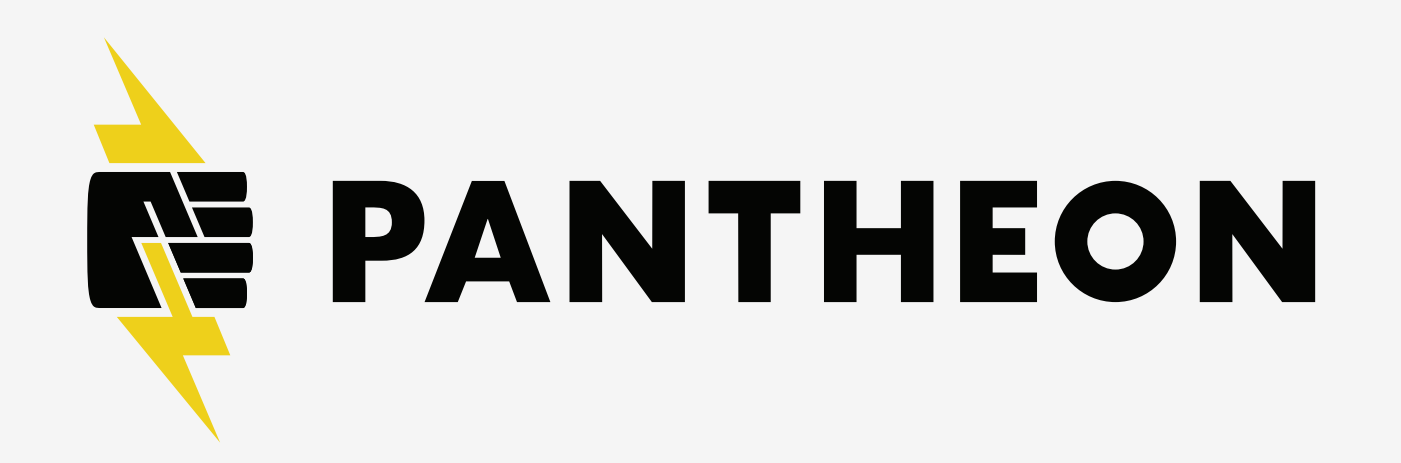

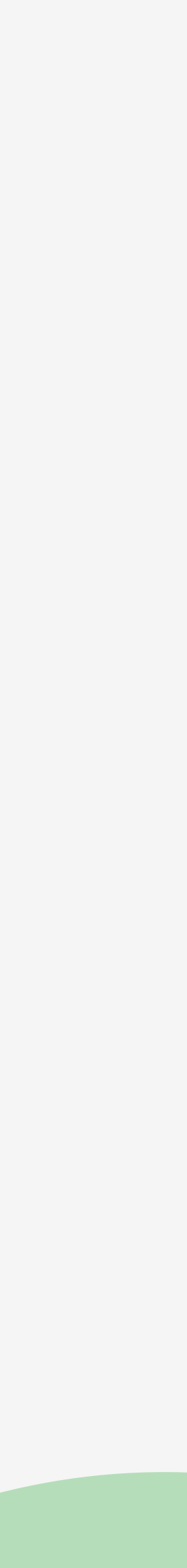

### **In This Lesson**

- ‣ What is Multidev?
- ‣ Review the benefits
- ‣ Explain terminology

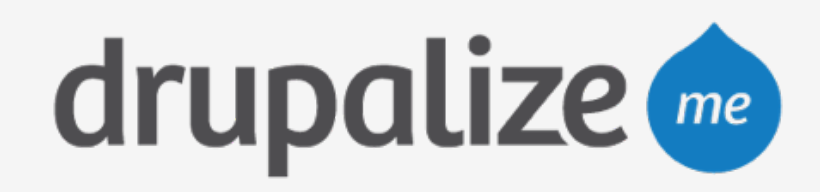

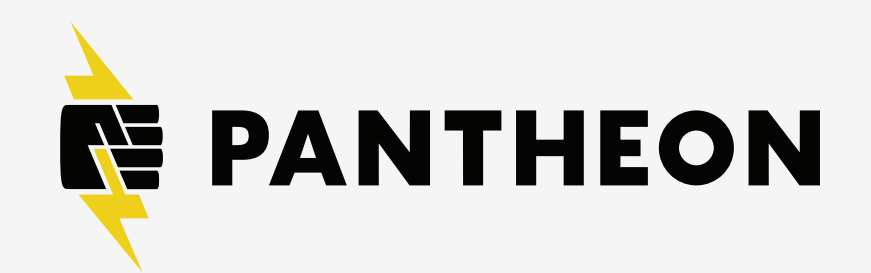

### **What is Multidev?**

- ‣ Fork the entire development site
- ‣ Do development work
- ‣ Merge the code changes

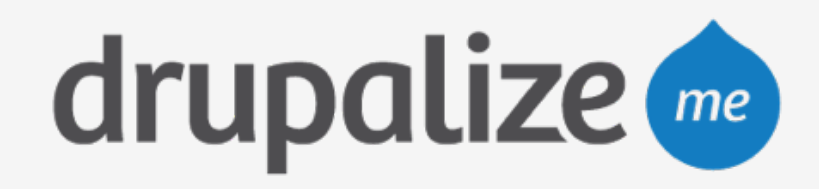

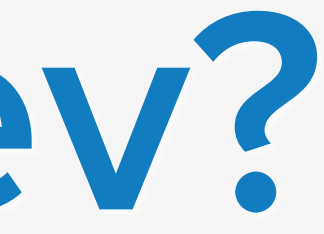

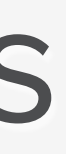

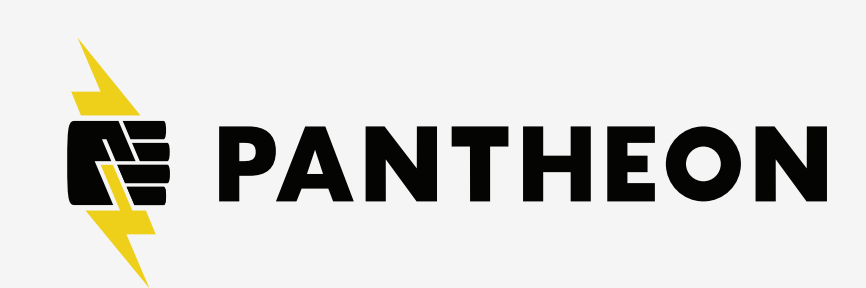

### **Benefits of Multidev**

- ‣ Standardized best practices
- ‣ Each developer has their own environment
- ‣ Same copies of the site

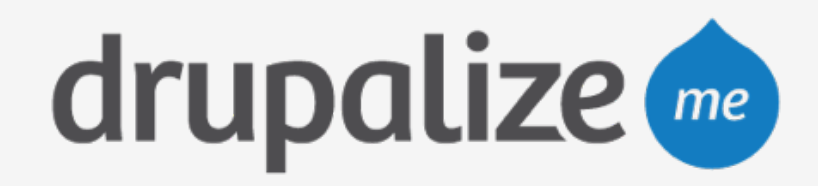

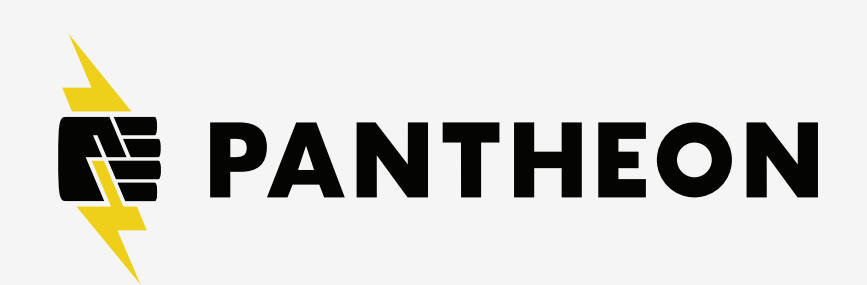

#### **Pantheon Standard Workflow**

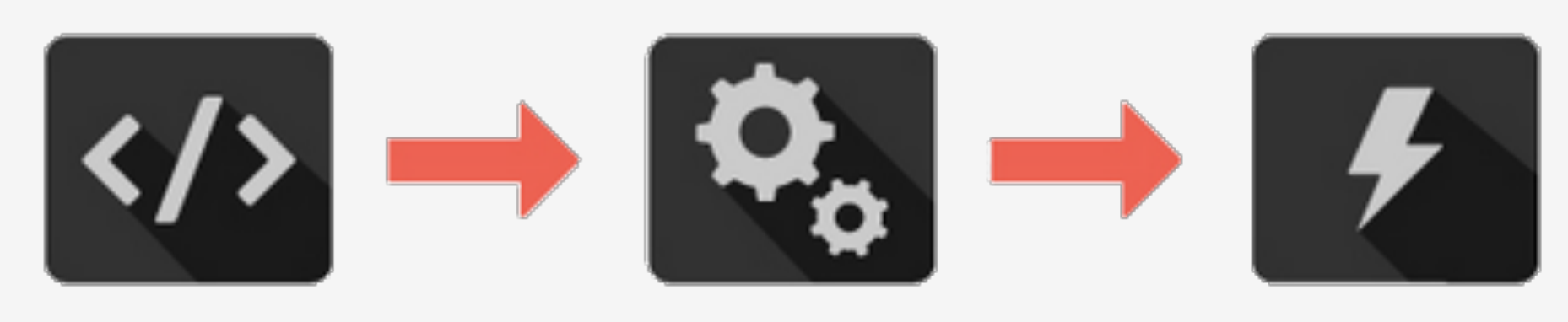

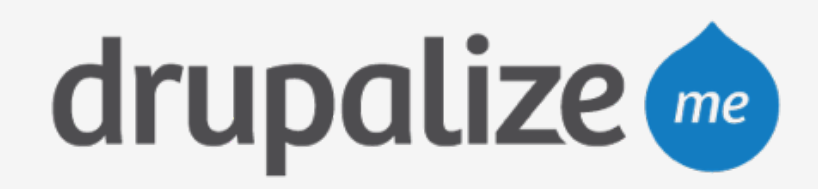

**Dev Test Live**

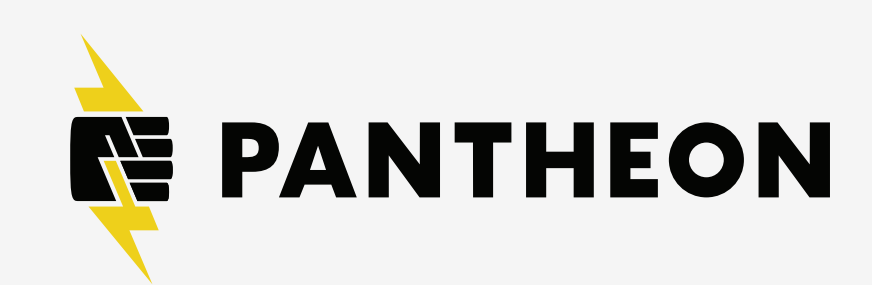

#### **Pantheon Standard Workflow**

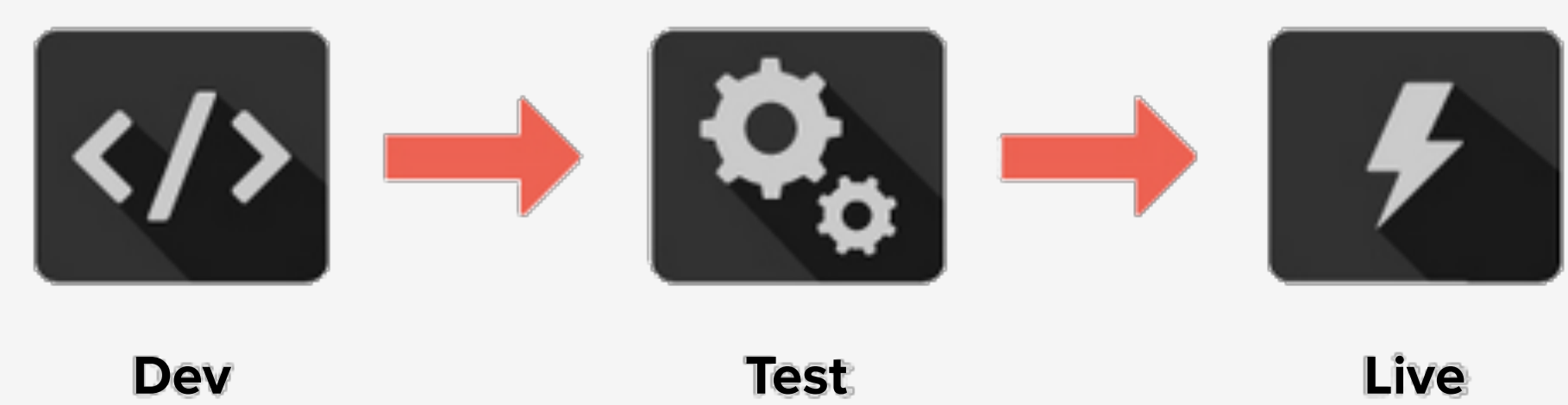

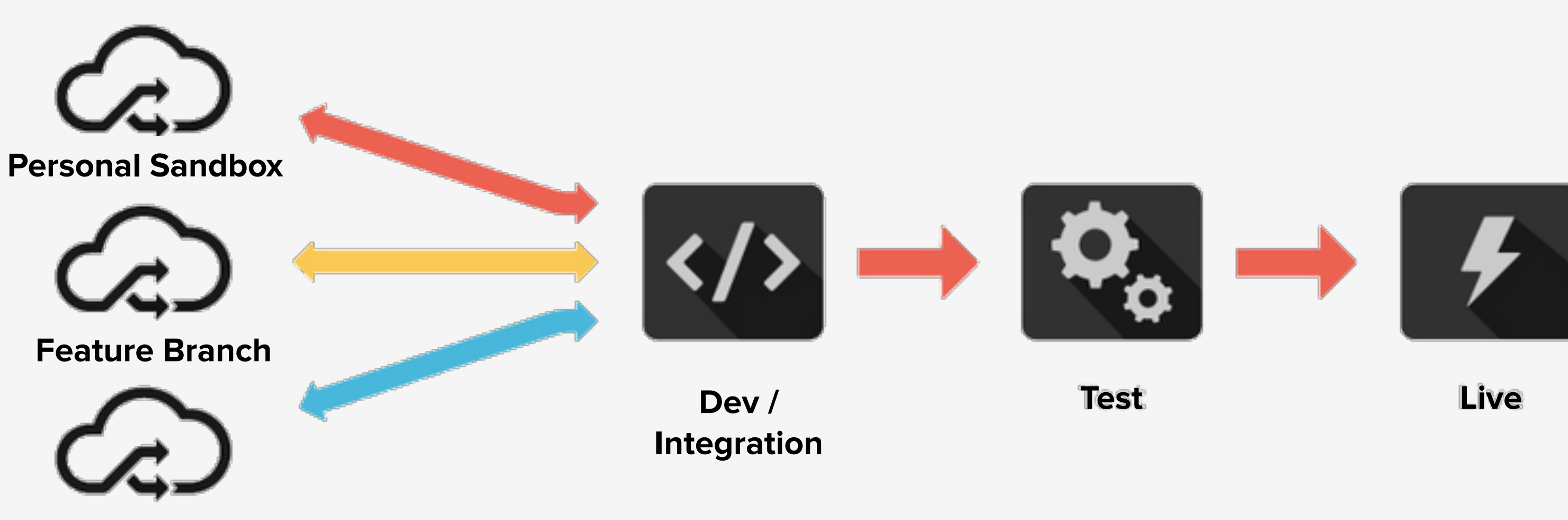

drupalize me

**Q / A**

#### **Pantheon Multidev**

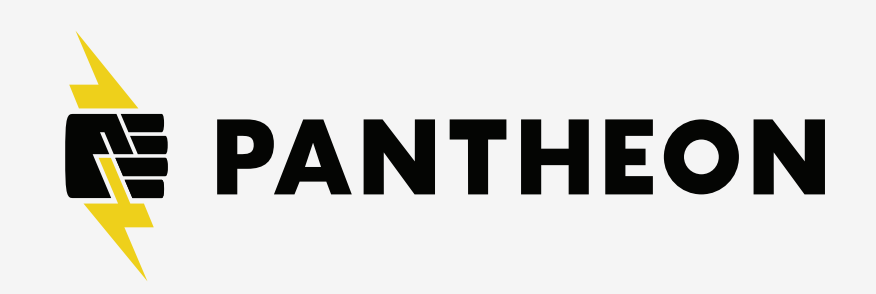

## **Terminology**

- ‣ environment
- ‣ fork
- ‣ commit
- ‣ branch
- ‣ master
- ‣ merge

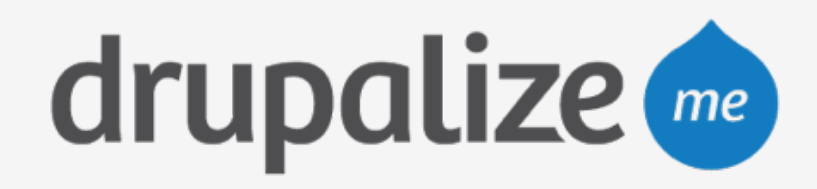

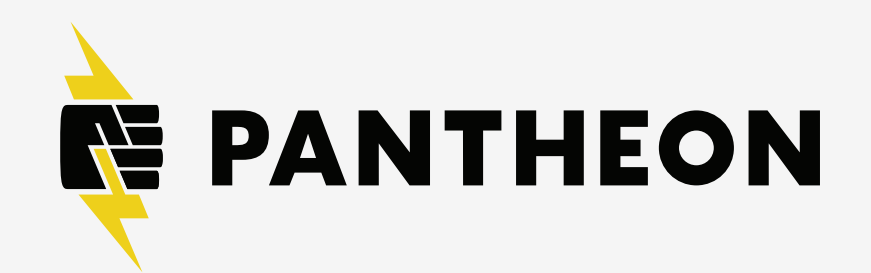

### **Environment and Fork**

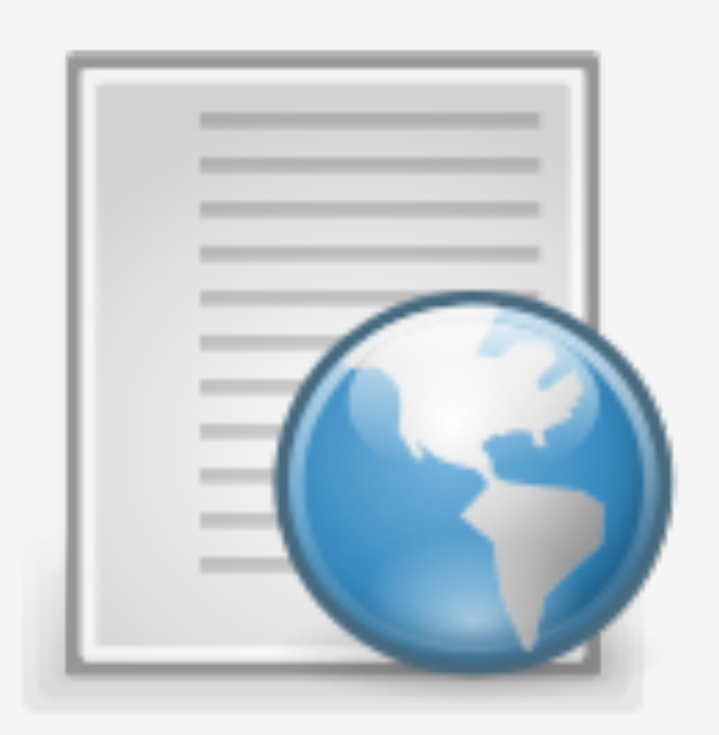

### **Environment**  Infrastructure for a site, including code, DB, and files.

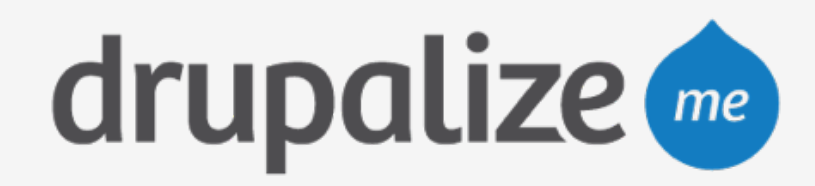

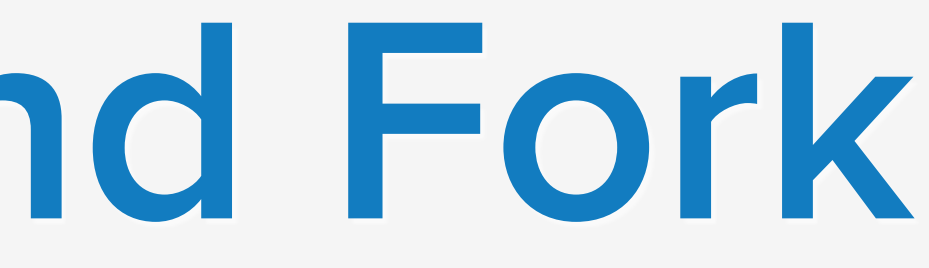

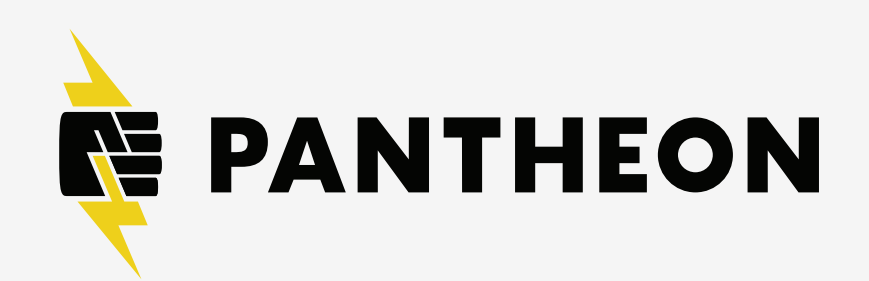

### **Environment and Fork**

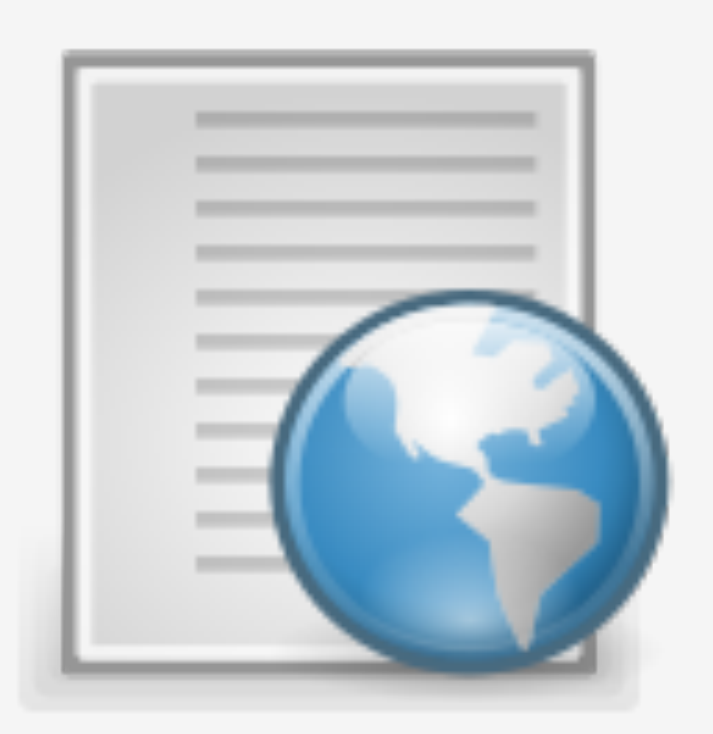

### **Environment**  Infrastructure for a site, including code, DB, and files.

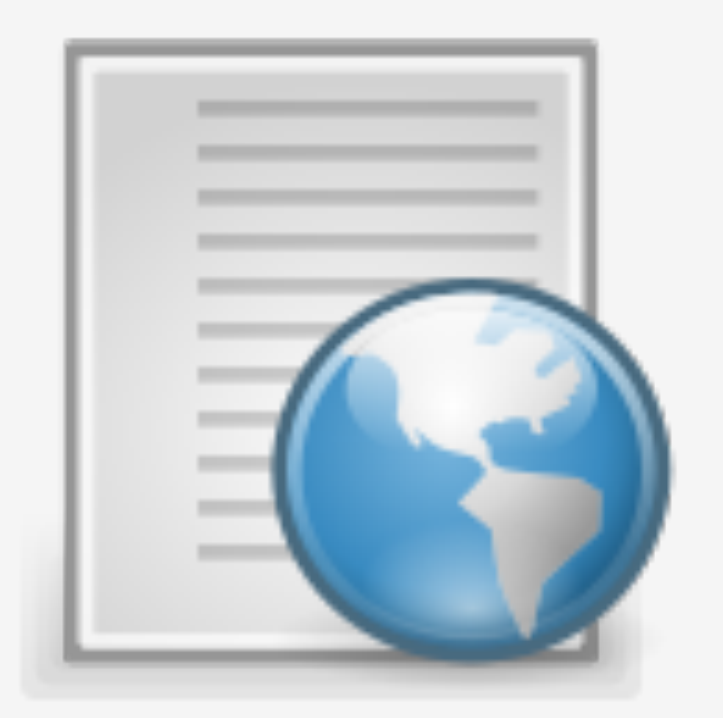

# **Fork**

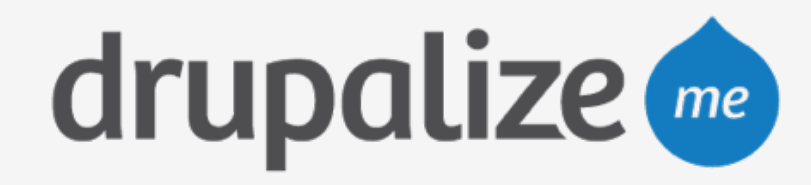

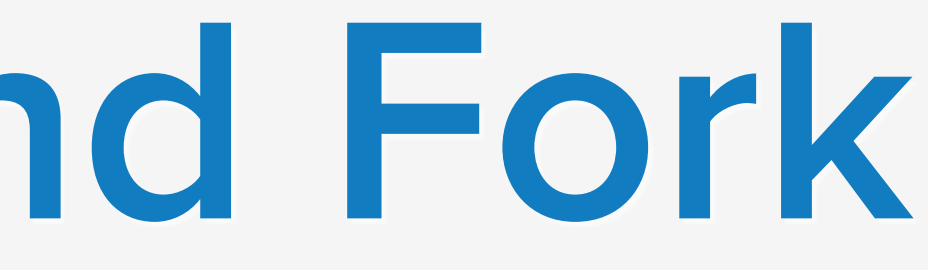

Copy source code to start independent development. Pantheon also copies files and database when forking.

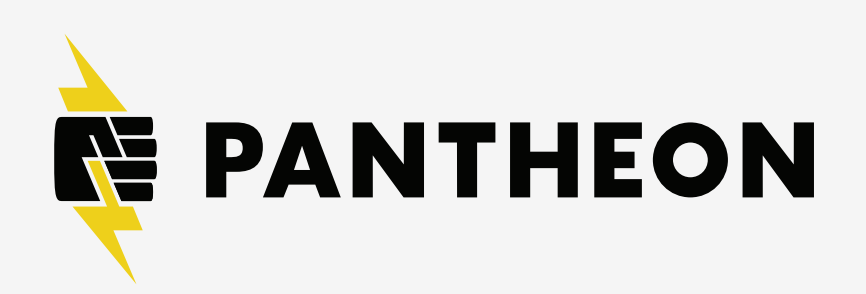

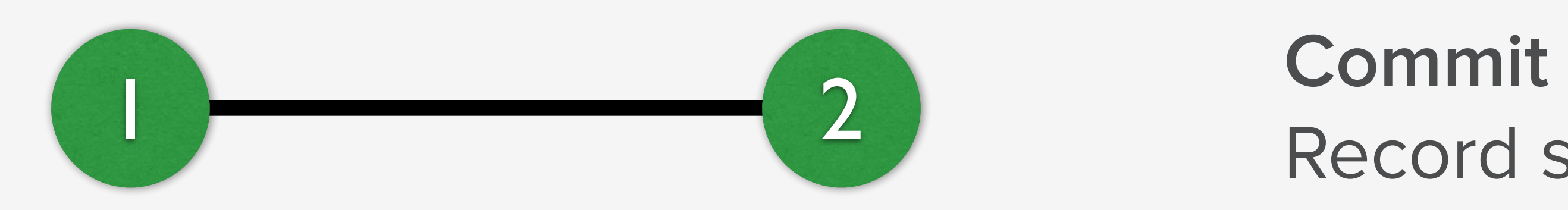

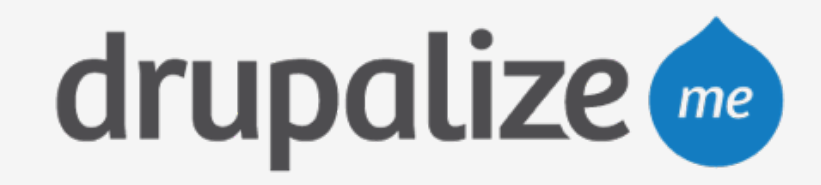

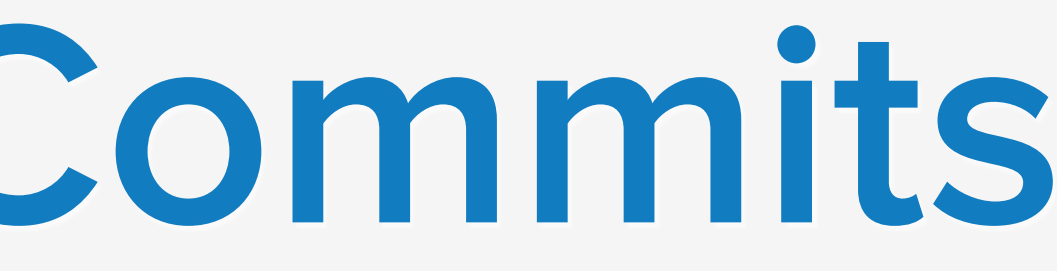

### Record snapshot to history.

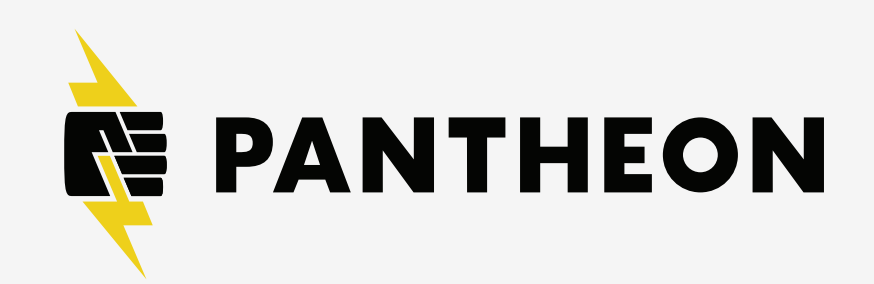

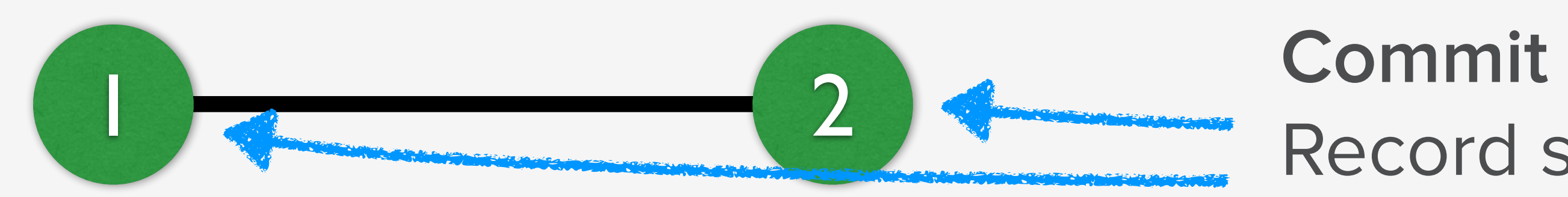

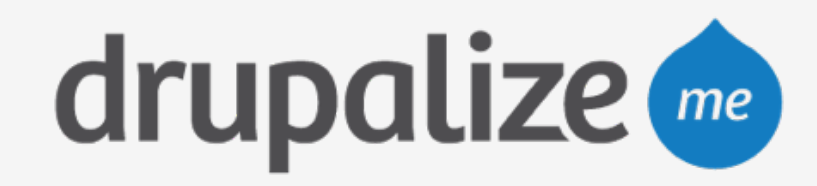

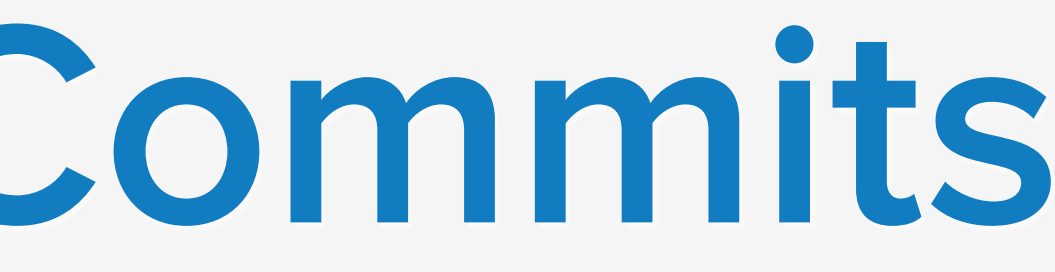

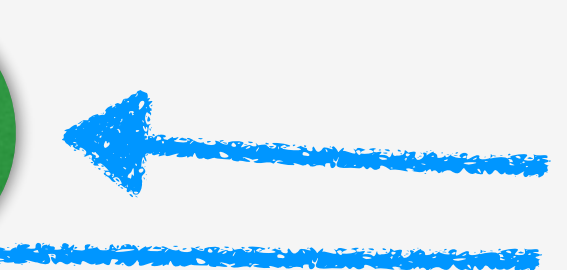

### Record snapshot to history.

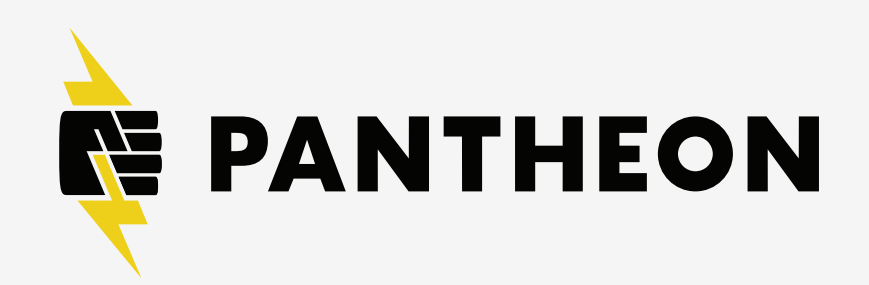

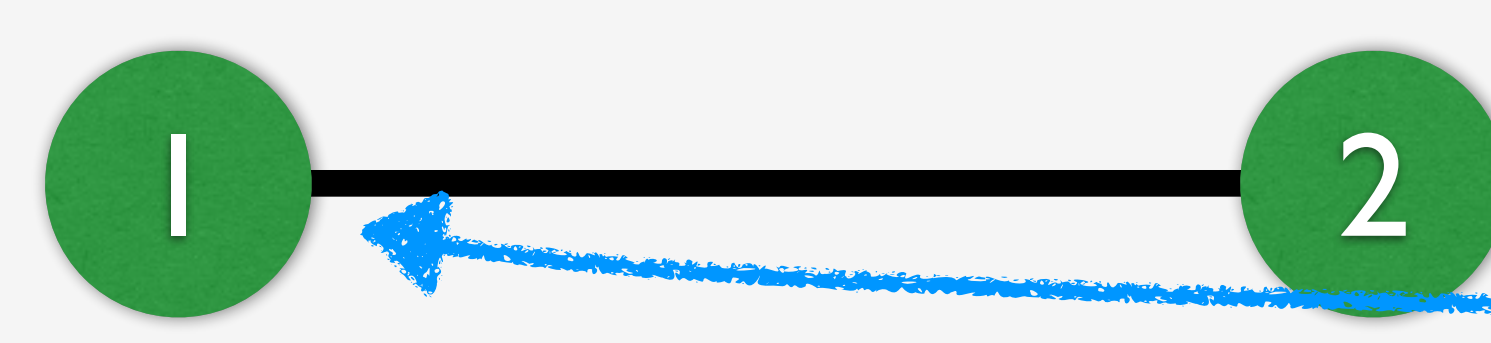

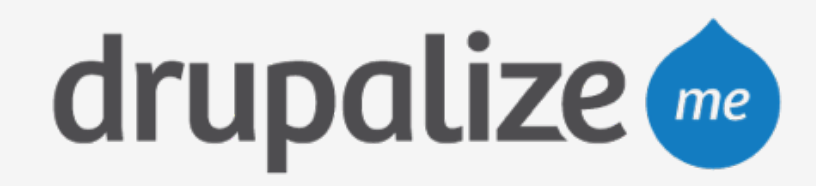

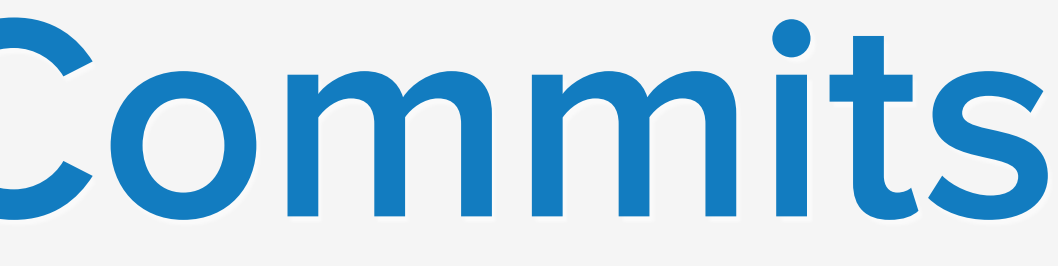

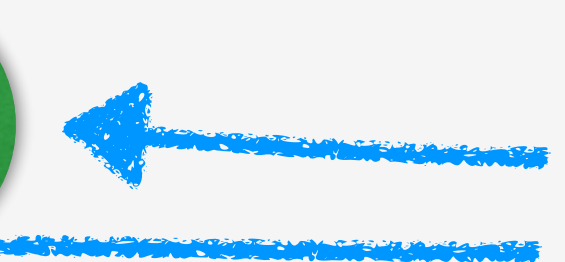

#### **Branch**

Movable pointer to a set of commits, allowing independent development and history.

#### **Commit**  Record snapshot to history.

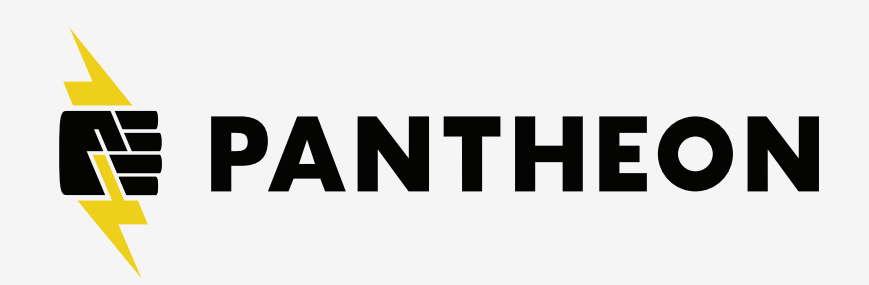

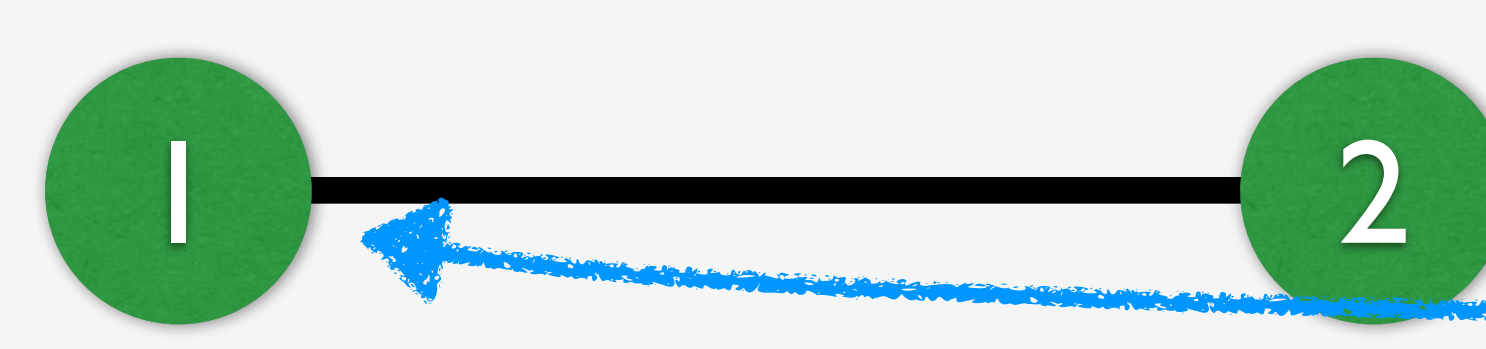

#### **Master**  Name of default branch; deployed to Pantheon Dev, Test and Live environments.

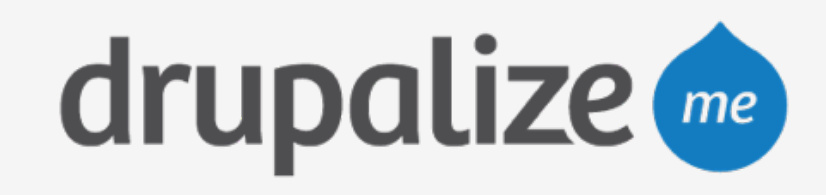

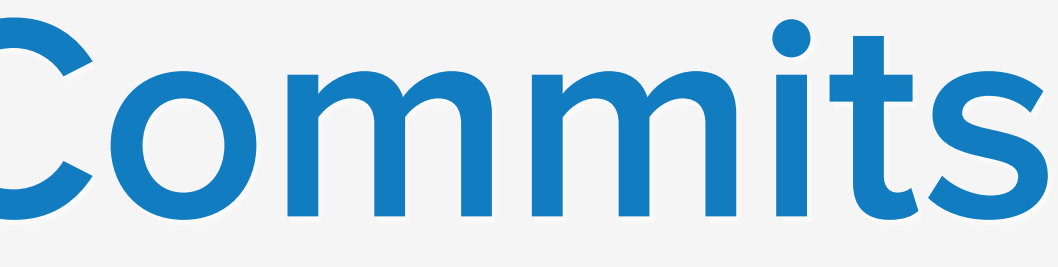

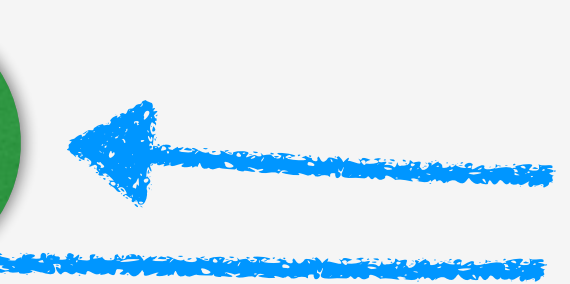

#### **Branch**

Movable pointer to a set of commits, allowing independent development and history.

#### **Commit**  Record snapshot to history.

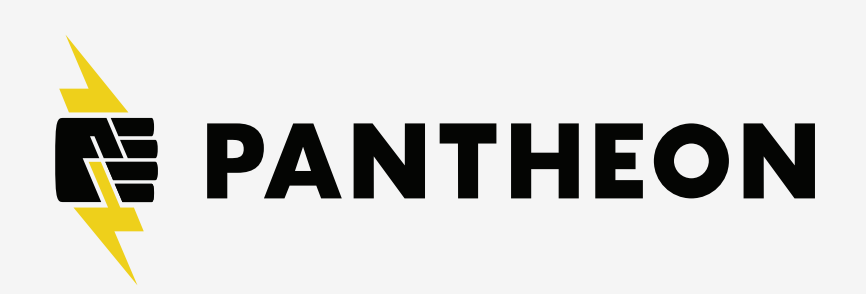

#### **Master**  Name of default branch; deployed to Pantheon Dev, Test and Live environments.

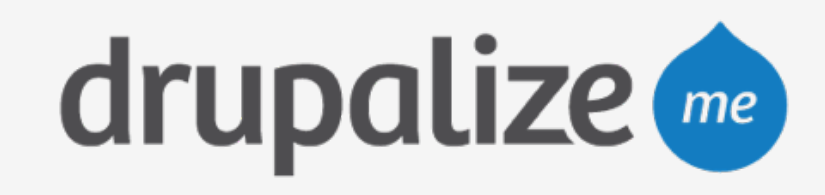

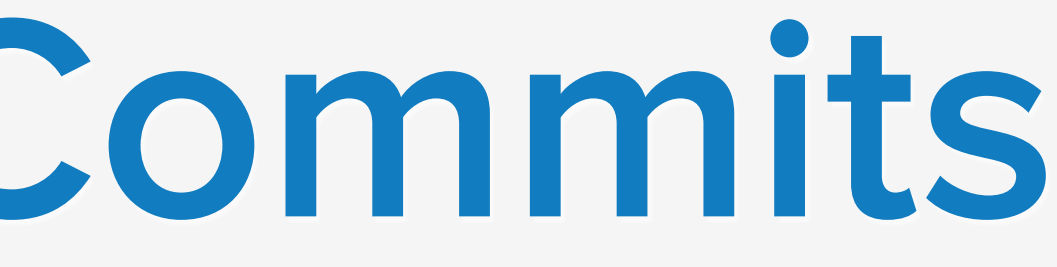

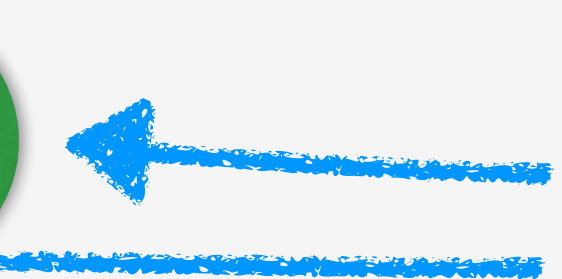

#### **Branch**

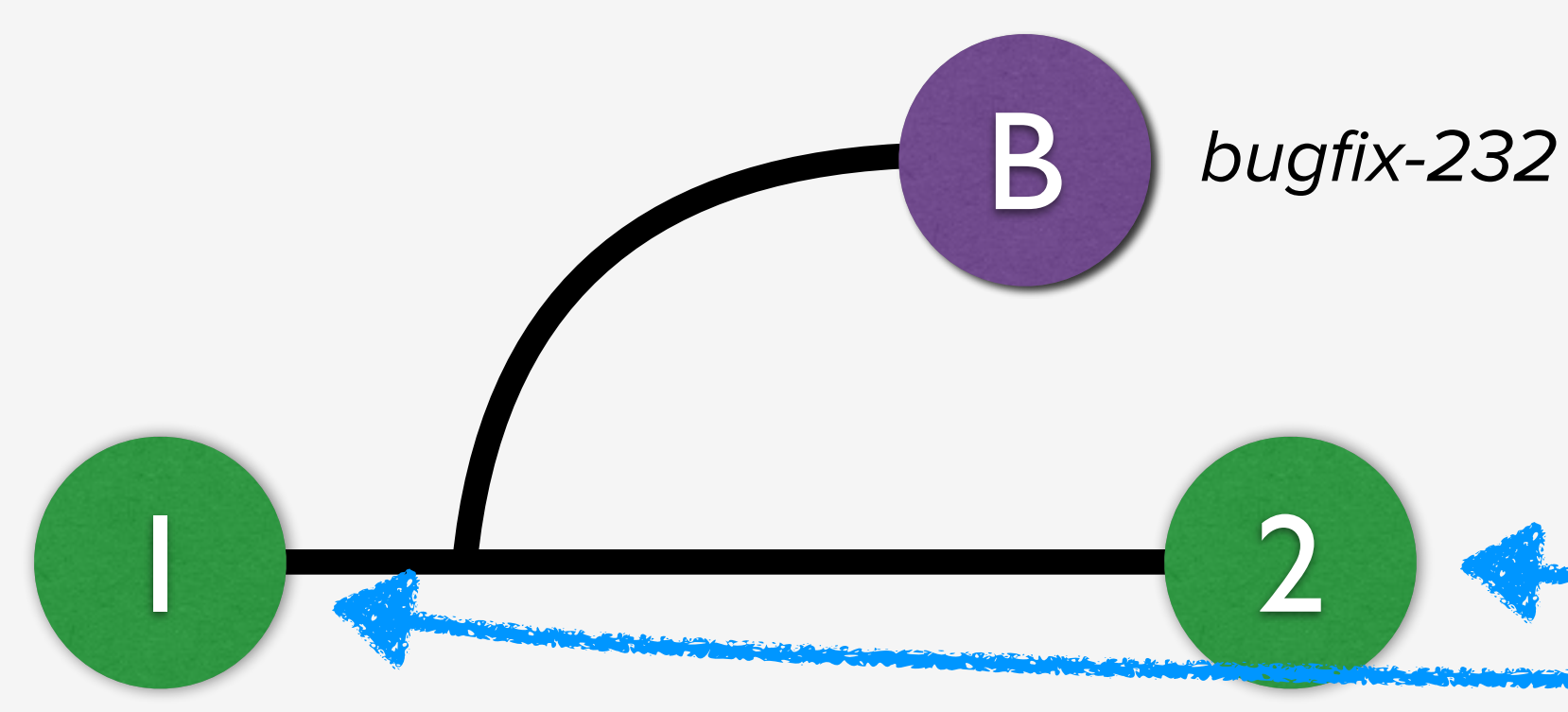

Movable pointer to a set of commits, allowing independent development and history.

#### **Commit**  Record snapshot to history.

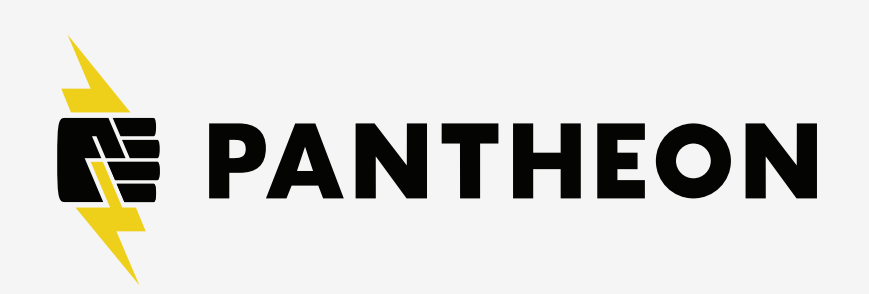

#### Combine code of one branch into another, like a bug fix

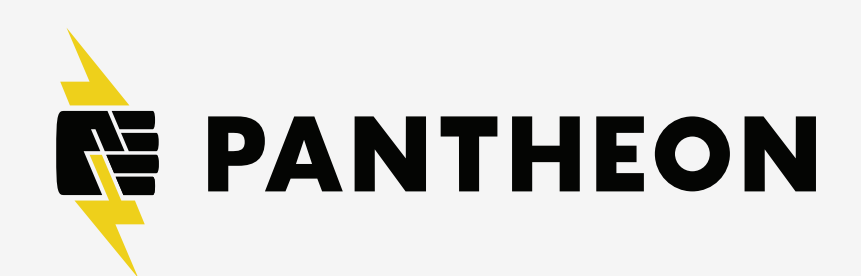

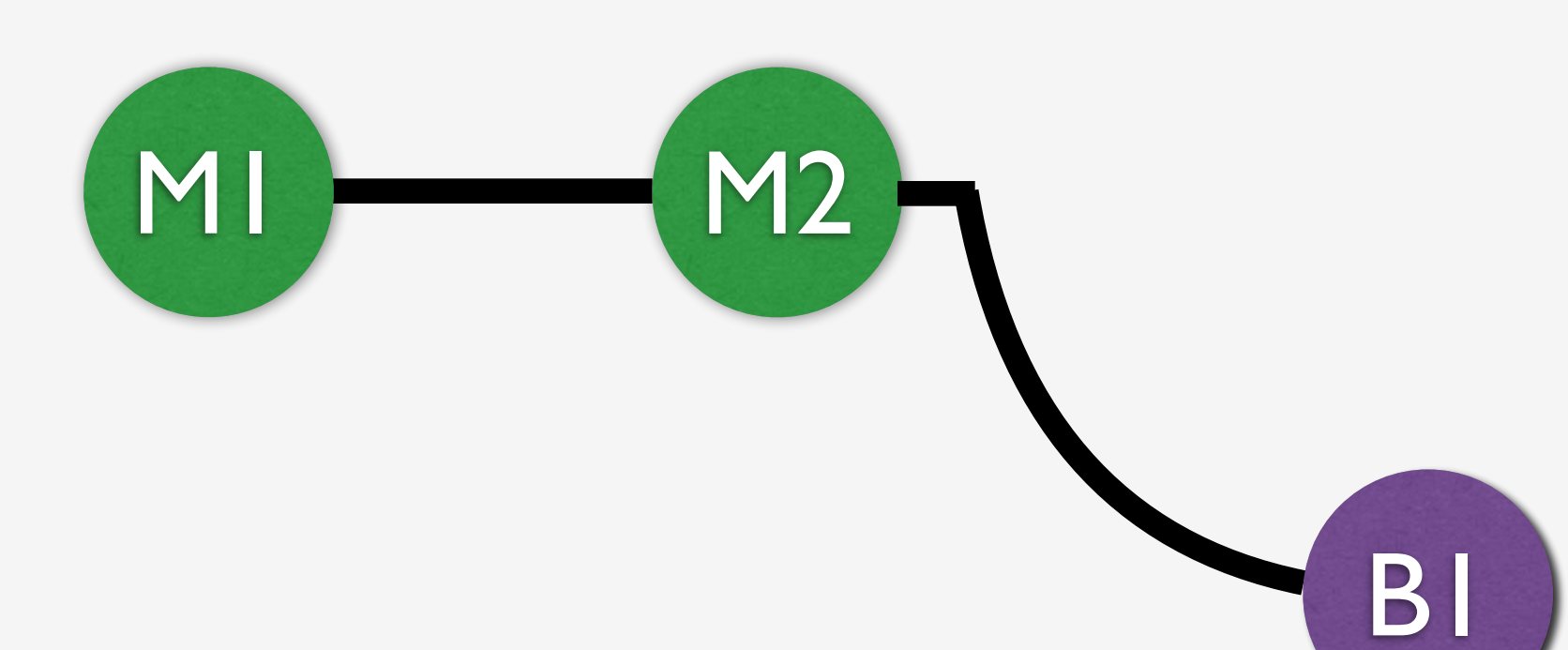

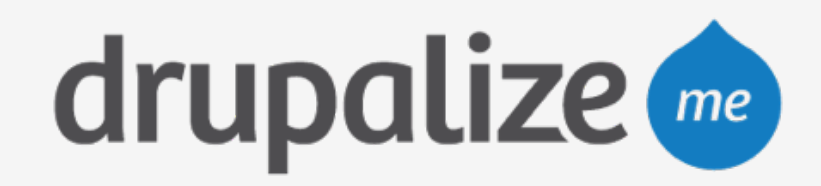

#### Combine code of one branch into another, like a bug fix

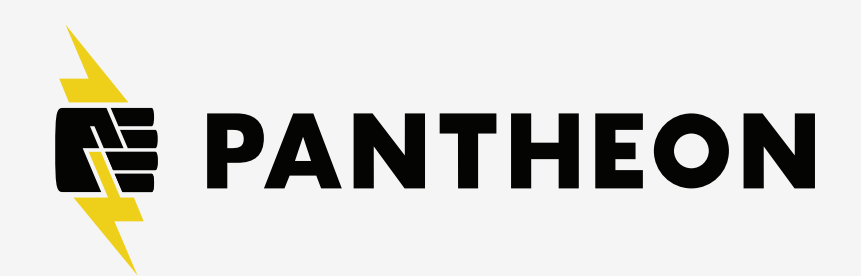

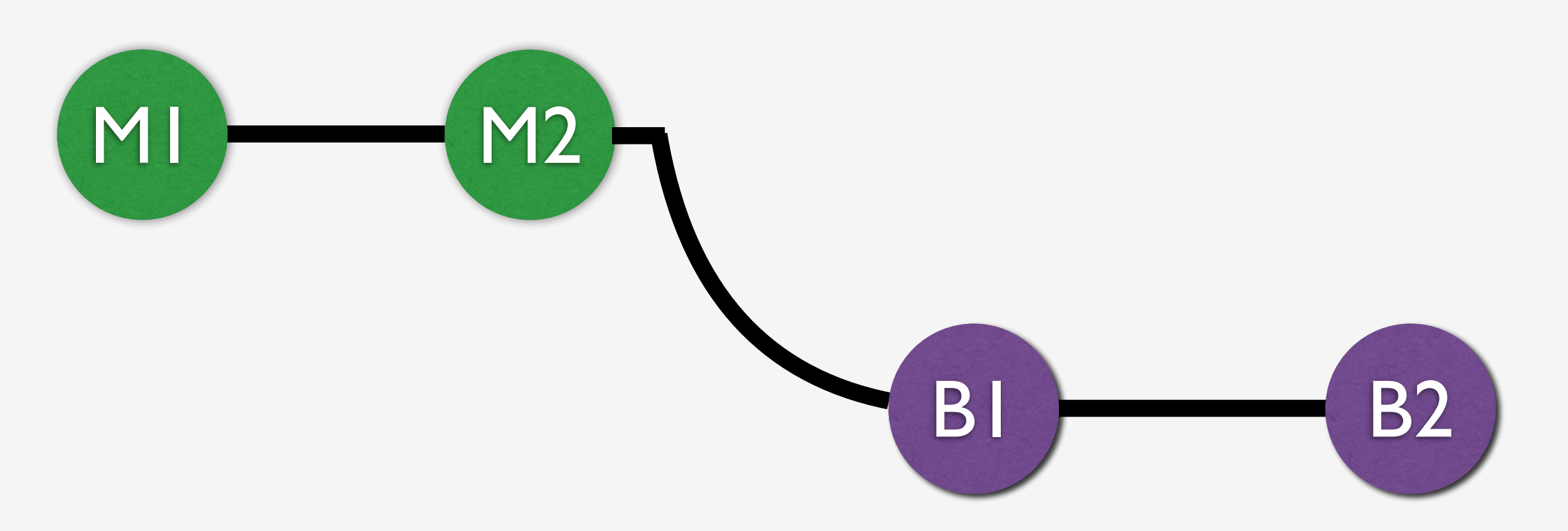

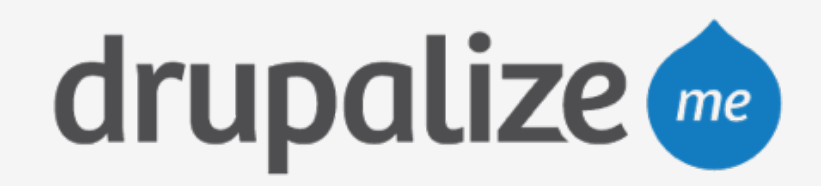

#### Combine code of one branch into another, like a bug fix

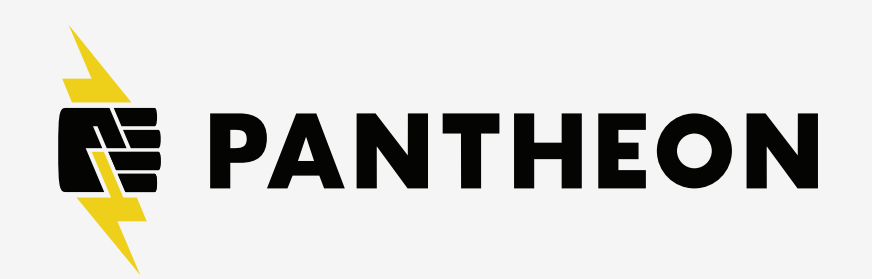

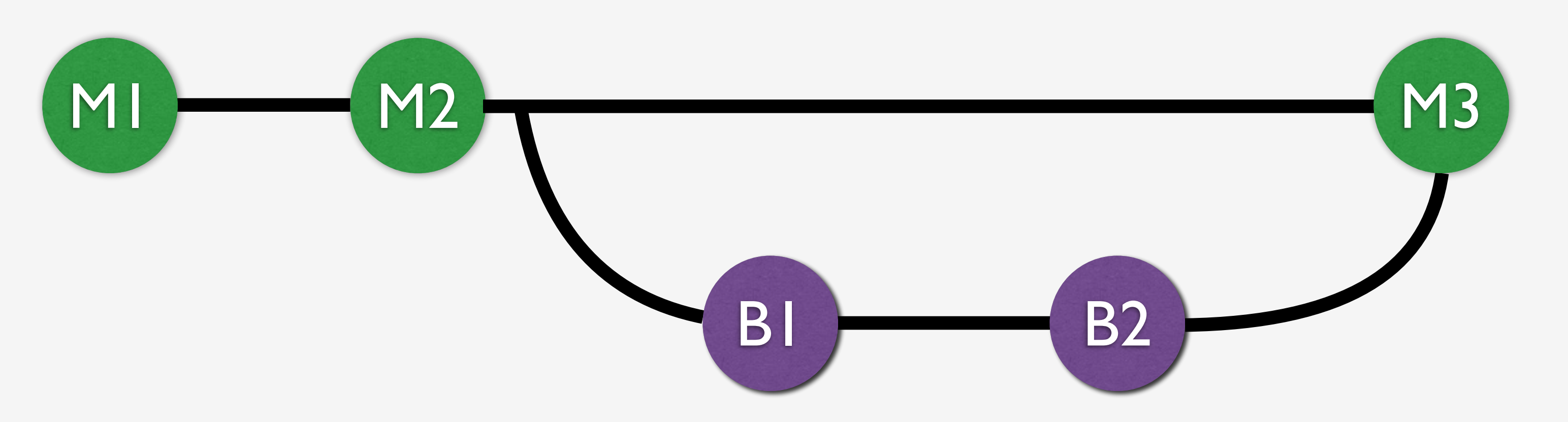

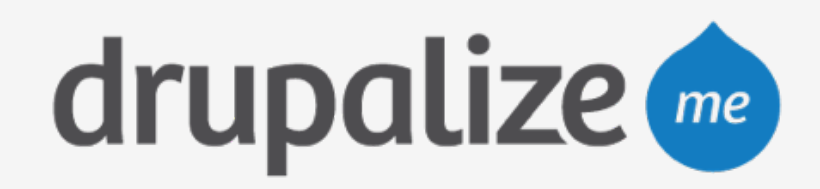

#### Combine code of one branch into another, like a bug fix

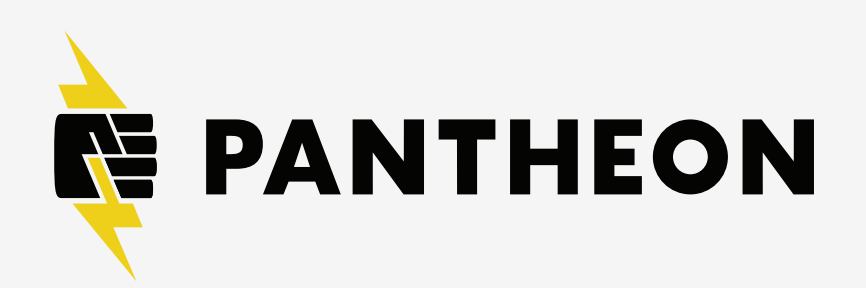

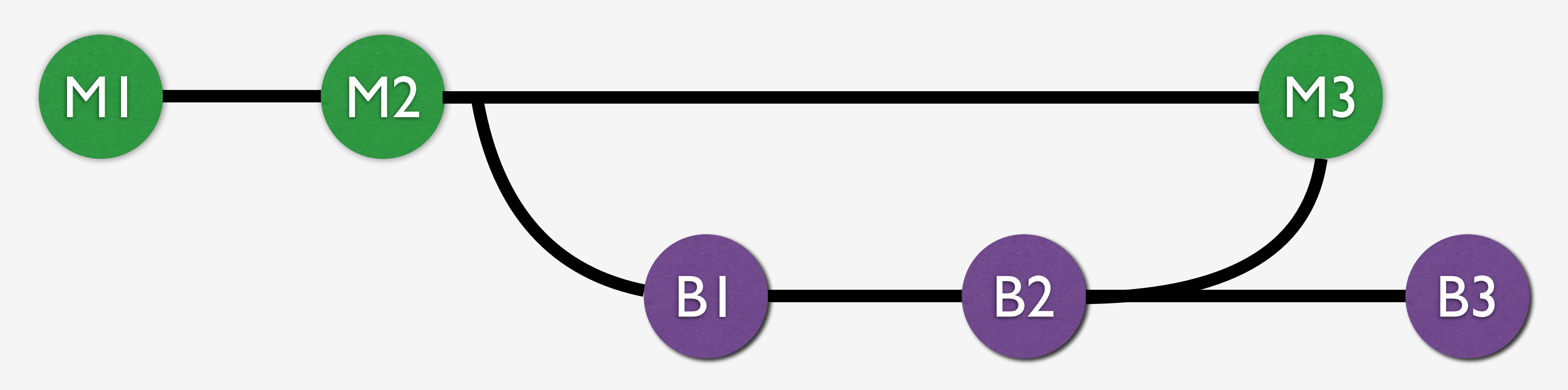

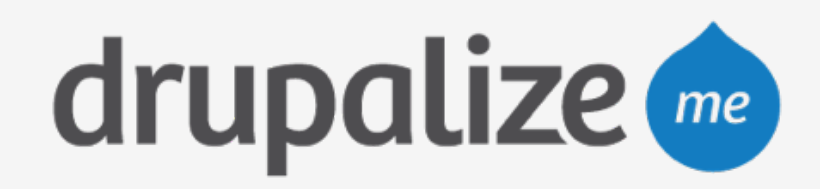

# **Terminology**

‣ **environment**: Independent infrastructure for a site, including code, DB, and

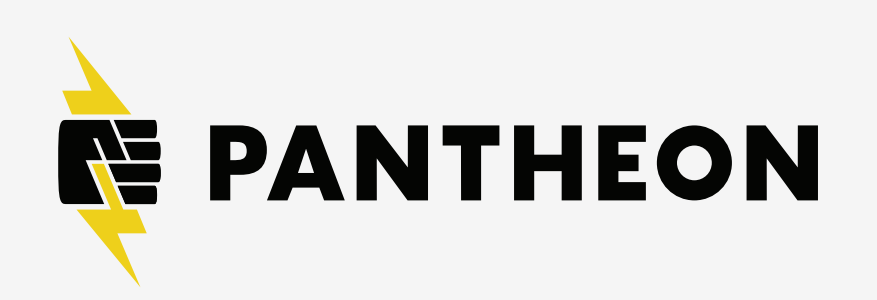

- files.
- ‣ **fork**: To divide in branches, copying source code to start independent development. Pantheon also copies content (files and database) when forking.
- ‣ **commit**: Record snapshot to history.
- ‣ **branch**: Movable pointer to a set of commits, allowing independent development and history.
- ‣ **master**: Name of default branch; deployed to Pantheon Dev, Test and Live environments.
- ‣ **merge**: Combine contents of a branch into another, like a bug fix branch into master.

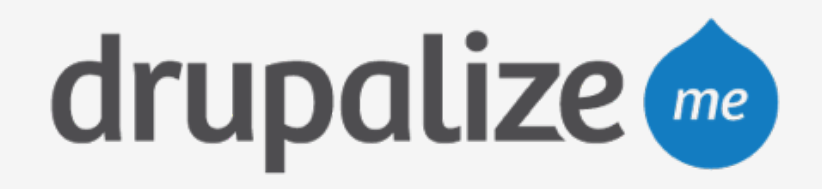

## **Multidev Management**

**Cloud Development Environments** 

**Git Branches** 

#### **Cloud Development Environments**

**f** Create Cloud Development Environment

#### feature-555

No unmerged commits

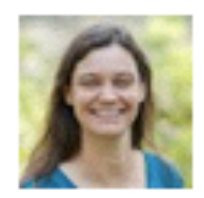

bugfix-232

Last updated 12 minutes ago by add1sun

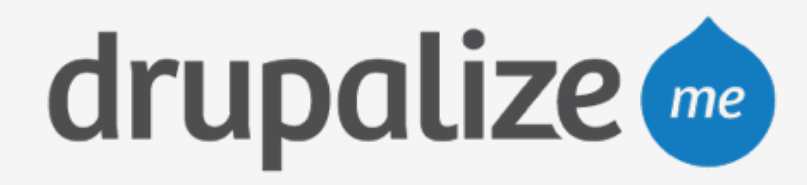

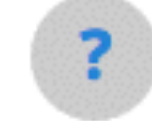

**Learn how to use Multidev** 

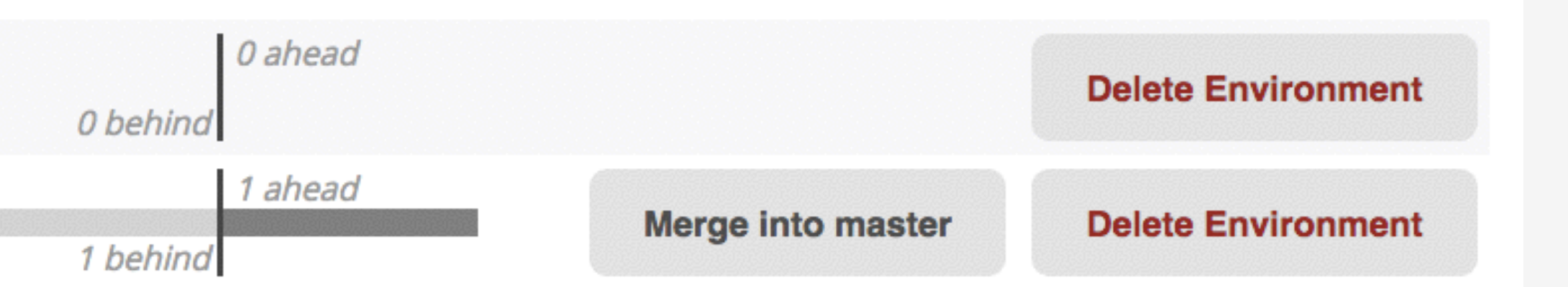

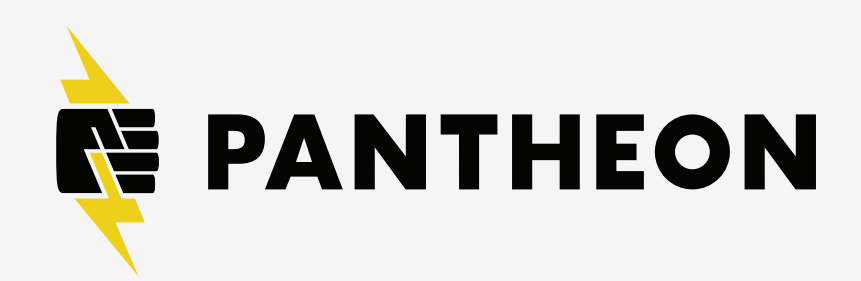

### **Recap**

- ‣ Explained what Multidev is
- ‣ Reviewed the benefits
- ‣ Explained terminology

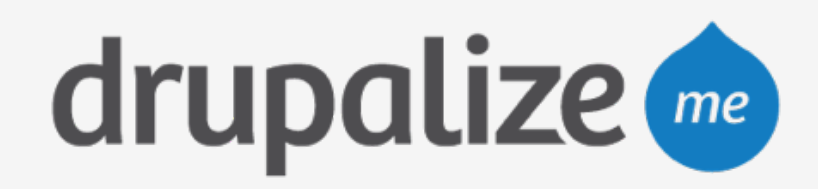

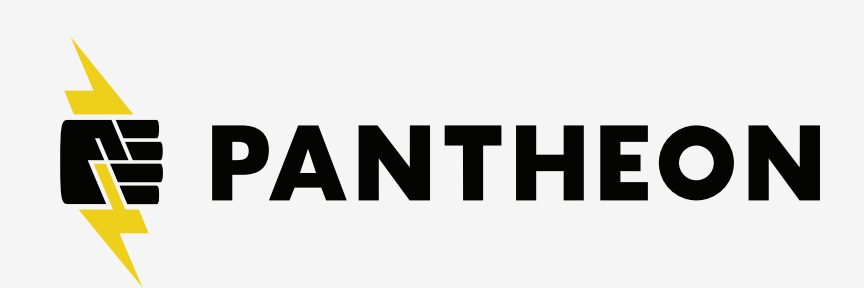